スキルアップは就職への近道!!

訓練番号( 5-05-43-002-11-0063 ) 訓練実施機関【職業訓練法人 熊本市職業訓練センター】

【実践コース】3月開講

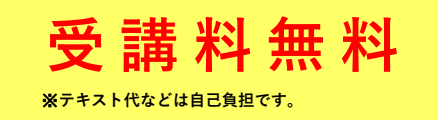

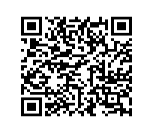

≪求職者支援訓練コース案内≫ 【求職者支援制度のご案内】

## Veb·

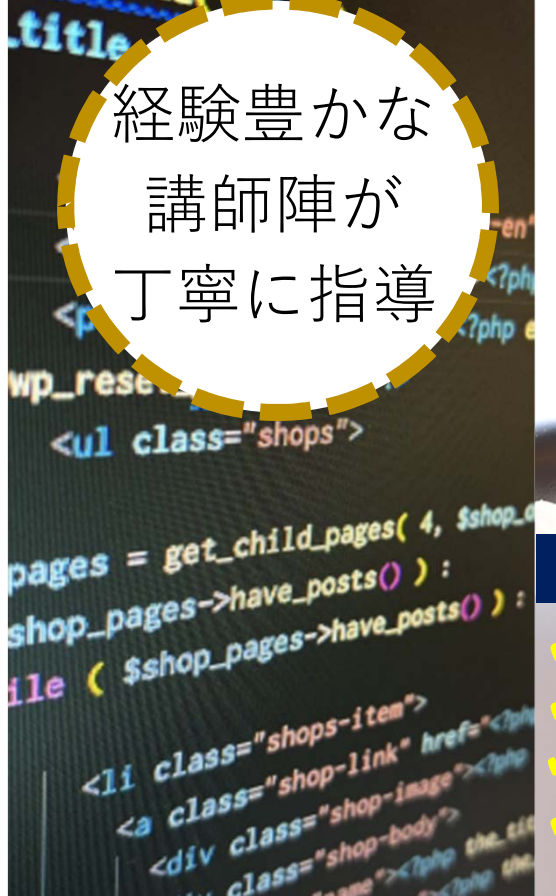

 $\frac{d^2}{d^2}$   $\frac{d^2}{dx^2}$   $\frac{d^2}{dx^2}$   $\frac{d^2}{dx^2}$   $\frac{d^2}{dx^2}$  $\frac{11^{\frac{10}{100}} \text{c}^{2}}{10^{10}}$ 

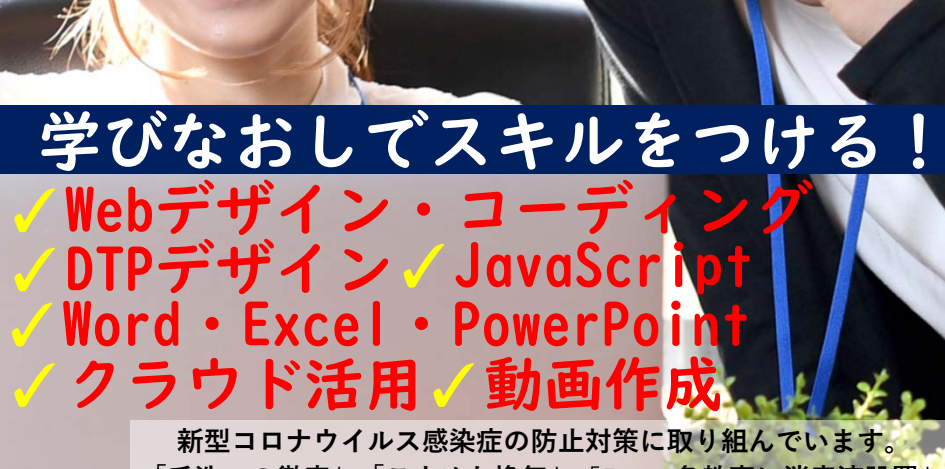

「手洗いの徹底」「こまめな換気」「入口·各教室に消毒液設置」 **「検温器設置」「マスクの着⽤(個⼈の判断になります)」**

◆申し込みまでにハローワークで職業相談を必ず受けて下さい◆

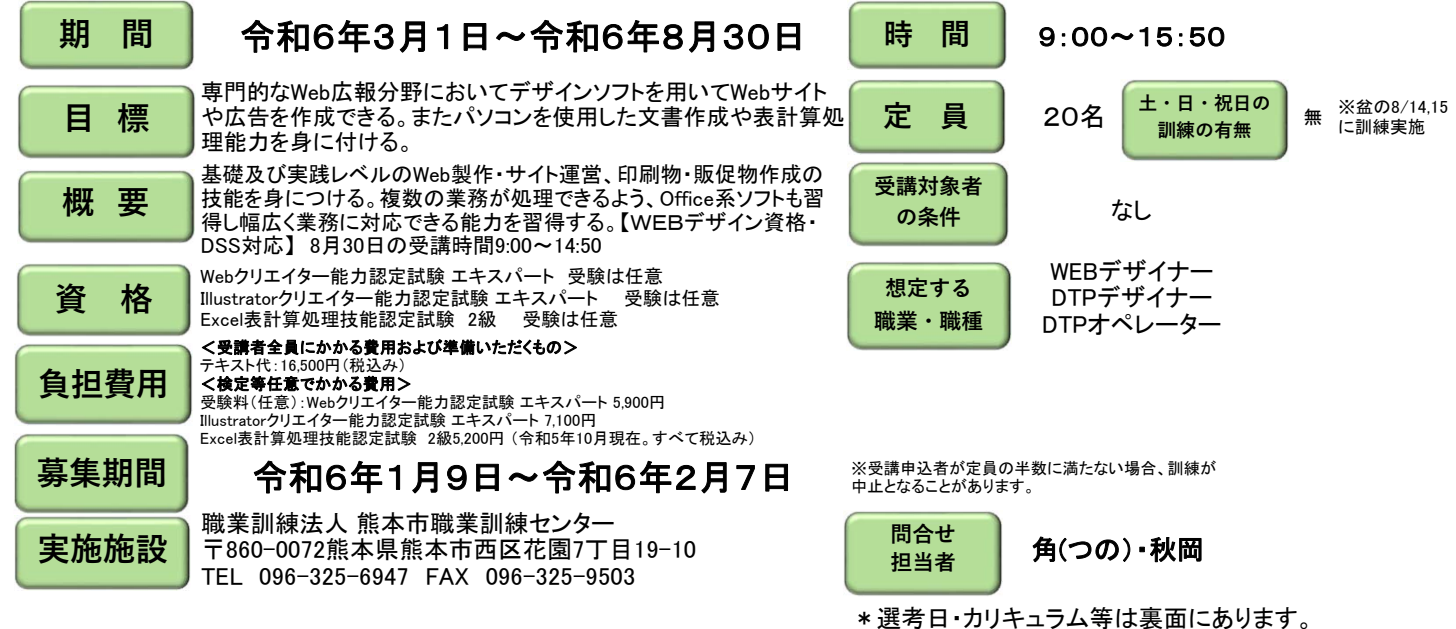

## 訓練実施機関名:【職業訓練法人 熊本市職業訓練センター】

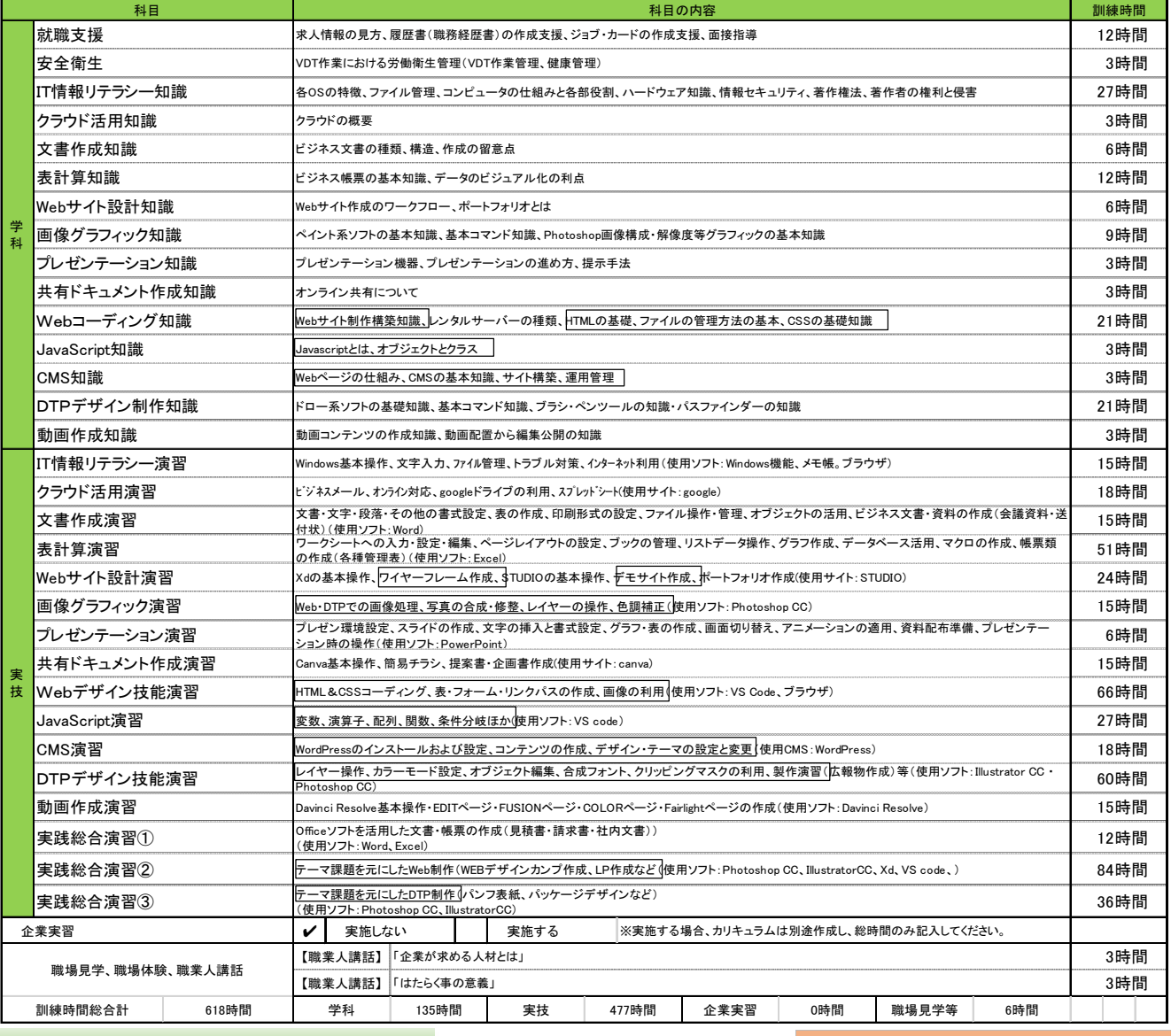

## ●基本から実践まで!!

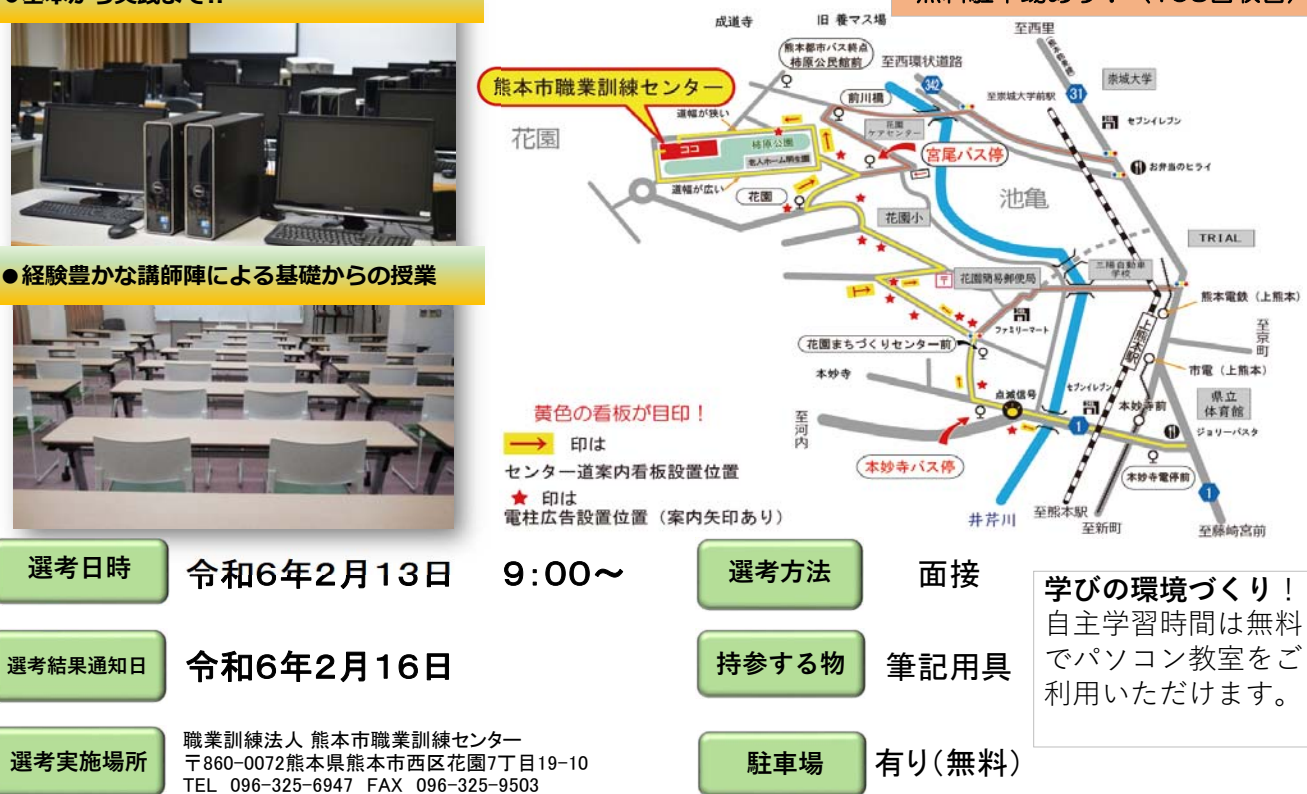

無料駐車場あり!〈105台収容〉